### **Elastic IP**

## **Service Overview**

**Issue** 01 **Date** 2023-07-04

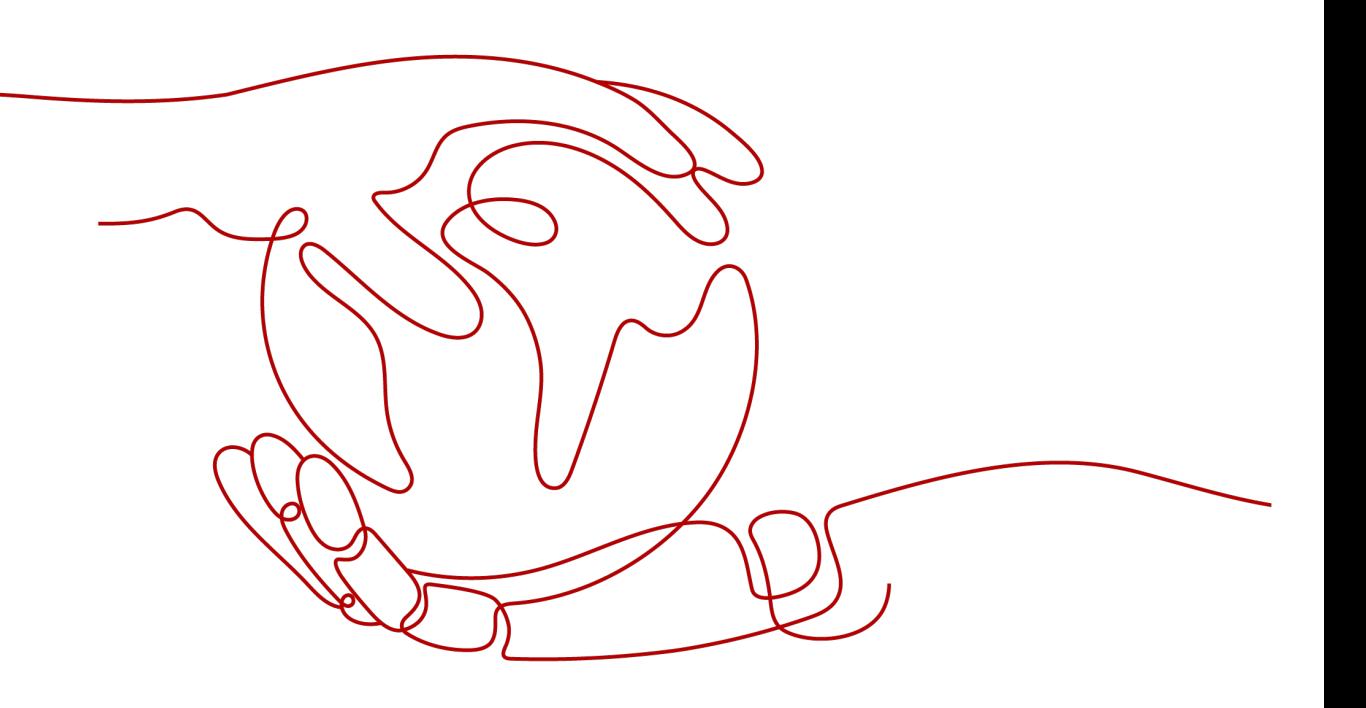

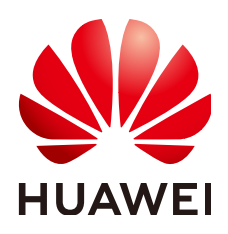

#### **Copyright © Huawei Technologies Co., Ltd. 2024. All rights reserved.**

No part of this document may be reproduced or transmitted in any form or by any means without prior written consent of Huawei Technologies Co., Ltd.

#### **Trademarks and Permissions**

**ND** HUAWEI and other Huawei trademarks are trademarks of Huawei Technologies Co., Ltd. All other trademarks and trade names mentioned in this document are the property of their respective holders.

#### **Notice**

The purchased products, services and features are stipulated by the contract made between Huawei and the customer. All or part of the products, services and features described in this document may not be within the purchase scope or the usage scope. Unless otherwise specified in the contract, all statements, information, and recommendations in this document are provided "AS IS" without warranties, guarantees or representations of any kind, either express or implied.

The information in this document is subject to change without notice. Every effort has been made in the preparation of this document to ensure accuracy of the contents, but all statements, information, and recommendations in this document do not constitute a warranty of any kind, express or implied.

### **Security Declaration**

#### **Vulnerability**

Huawei's regulations on product vulnerability management are subject to the Vul. Response Process. For details about this process, visit the following web page:

<https://www.huawei.com/en/psirt/vul-response-process>

For vulnerability information, enterprise customers can visit the following web page: <https://securitybulletin.huawei.com/enterprise/en/security-advisory>

## **Contents**

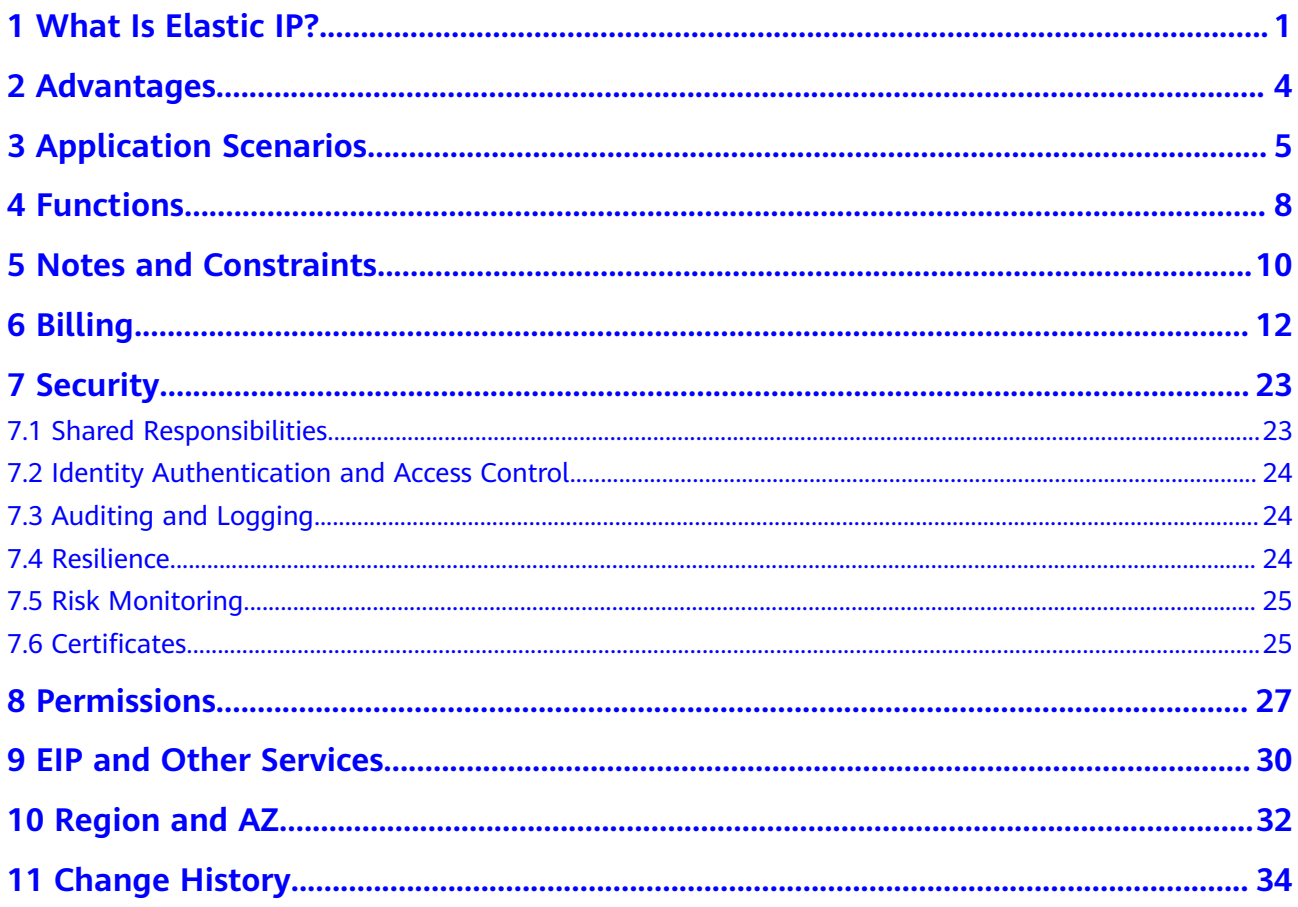

## **1 What Is Elastic IP?**

<span id="page-4-0"></span>The Elastic IP (EIP) service enables your cloud resources to communicate with the Internet using static public IP addresses and scalable bandwidths. If a resource has an EIP bound, it can directly access the Internet. If a resource only has a private IP address, it cannot directly access the Internet. EIPs can be bound to or unbound from ECSs, BMSs, virtual IP addresses, NAT gateways, or load balancers.

Each EIP can be bound to only one cloud resource and they must be in the same region.

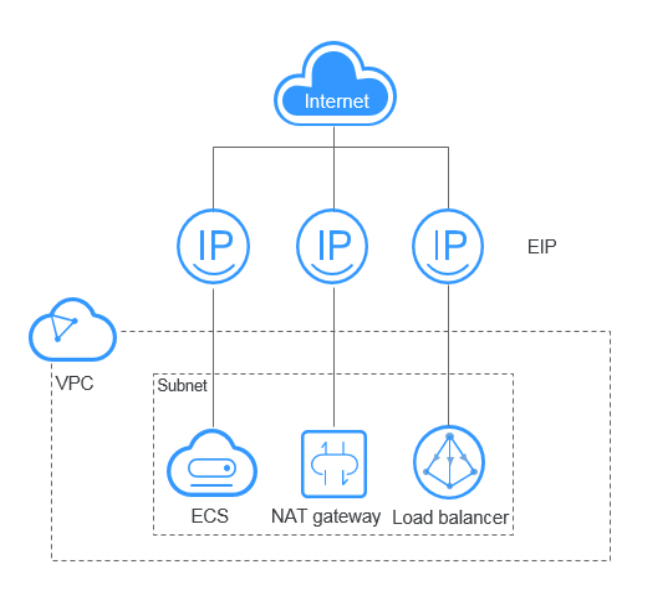

#### **Figure 1-1** Connecting to the Internet using an EIP

#### **EIP Types**

EIPs can use dynamic BGP, premium BGP, or static BGP. The following table compares their differences..

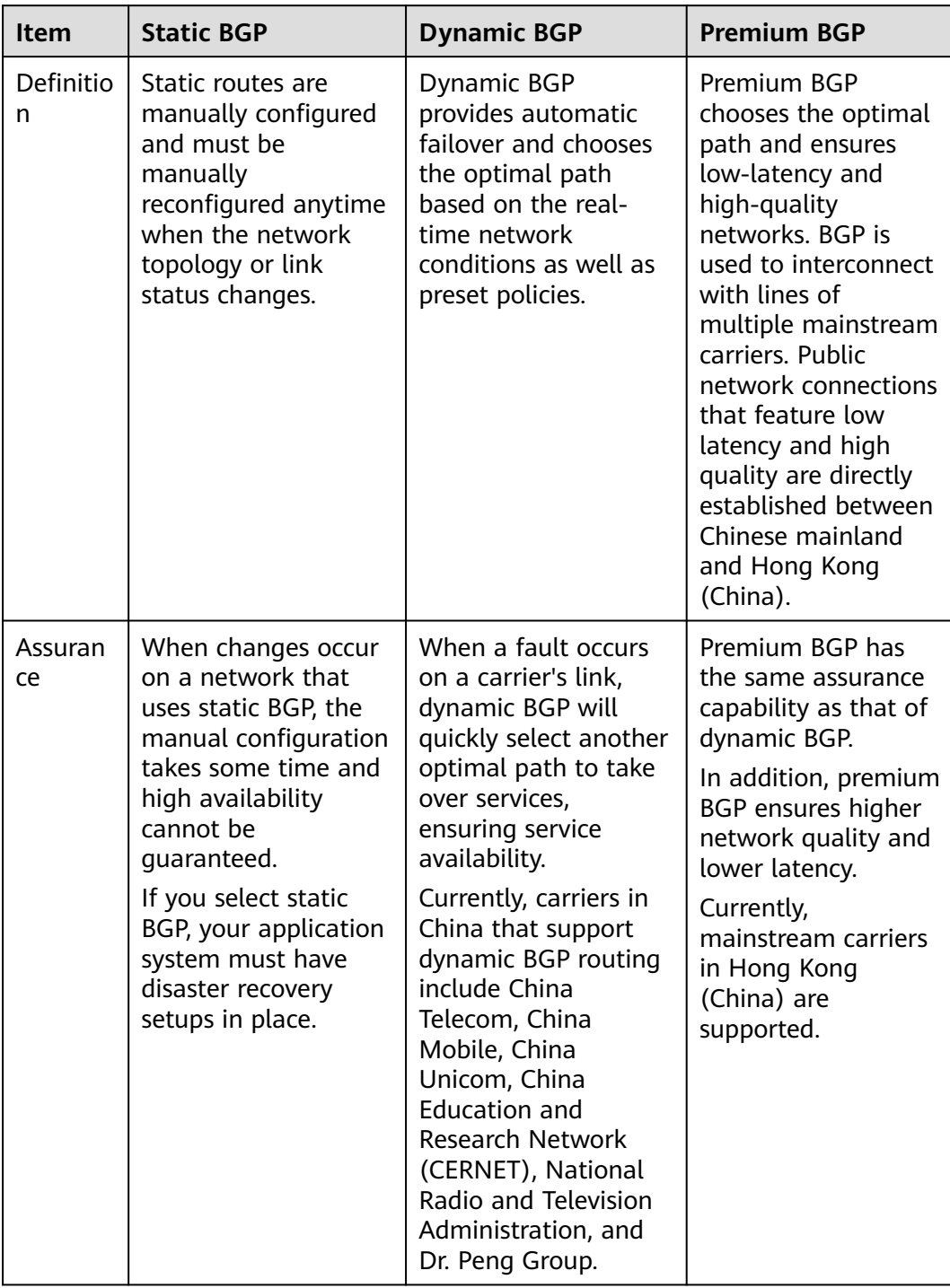

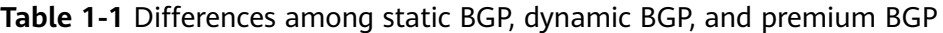

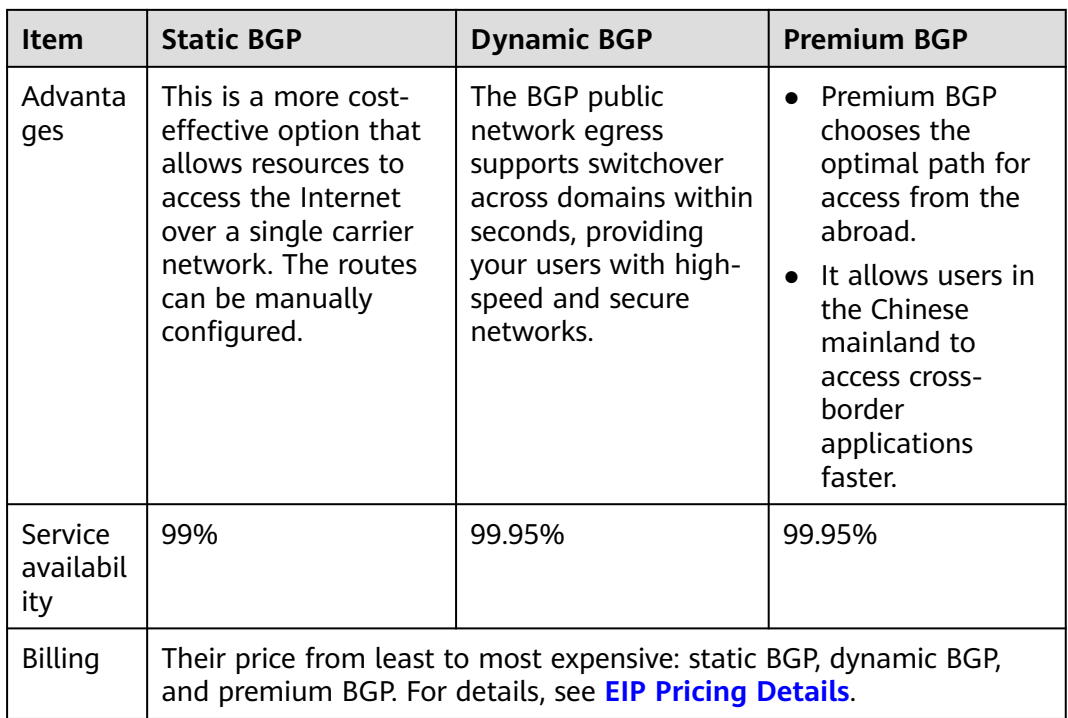

#### $\Box$  Note

For more information about service availability, see **[Huawei Cloud Service Level](https://www.huaweicloud.com/intl/en-us/declaration/sla.html) [Agreement](https://www.huaweicloud.com/intl/en-us/declaration/sla.html)**.

#### **Accessing EIP**

You can access the EIP service through the management console or using HTTPSbased APIs.

● Management console

Log in to the **[management console](https://auth.huaweicloud.com/authui/login.html?service=https://console-intl.huaweicloud.com/console/&locale=en-us#/login)**, select **Elastic IP** from the console homepage, and then perform operations on EIP resources.

● APIs

If you need to integrate the EIP service provided by the cloud system into a third-party system for secondary development, you can use an API to access the EIP service. For details, see the **[Elastic IP API Reference](https://support.huaweicloud.com/intl/en-us/api-eip/eip_api01_0001.html)**.

## **2 Advantages**

<span id="page-7-0"></span>An EIP has the following advantages:

● Flexibility

EIPs can be flexibly bound to or unbound from ECSs, BMSs, NAT gateways, load balancers, or virtual IP addresses. The bandwidth can be scaled according to service changes.

Cost-effective

EIPs are available on a pay-per-use (billed by bandwidth or traffic) or yearly/ monthly (billed by bandwidth) basis. You can use shared bandwidth to enjoy lower bandwidth costs. Generally, if you have frequent data transfer needs, a yearly/monthly subscription is a more cost-effective option.

Ease of use

EIP binding, unbinding, and bandwidth adjustments take effect immediately.

# **3 Application Scenarios**

#### <span id="page-8-0"></span>**Binding an EIP to an ECS**

#### **Scenario**

You can bind an EIP to an ECS to enable the ECS to access the Internet.

#### **Related Services**

ECS, BMS, or VPC

**Figure 3-1** Binding an EIP to a server

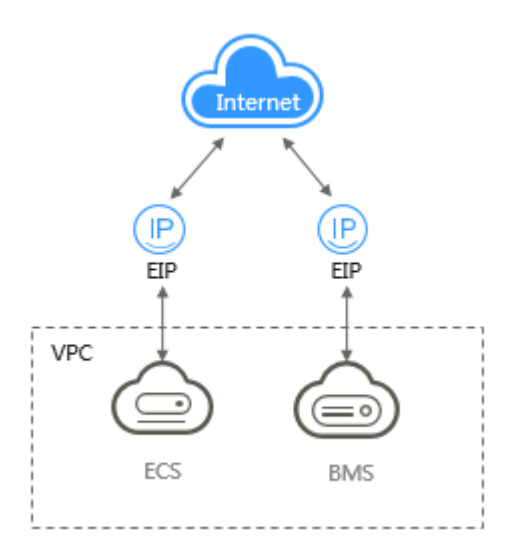

#### **Binding an EIP to a NAT Gateway**

#### **Scenario**

After an EIP is bound to a NAT gateway and SNAT and DNAT rules are added, multiple servers (such as ECSs and BMSs) can use the same EIP to access the Internet and provide services accessible from the Internet.

An SNAT rule allows servers in a specific VPC subnet to use the same EIP to access the Internet.

A DNAT rule enables servers in a VPC to provide services accessible from the Internet.

#### **Related Services**

NAT Gateway, cloud server (ECS and BMSs), and VPC

**Figure 3-2** EIP used by a NAT gateway

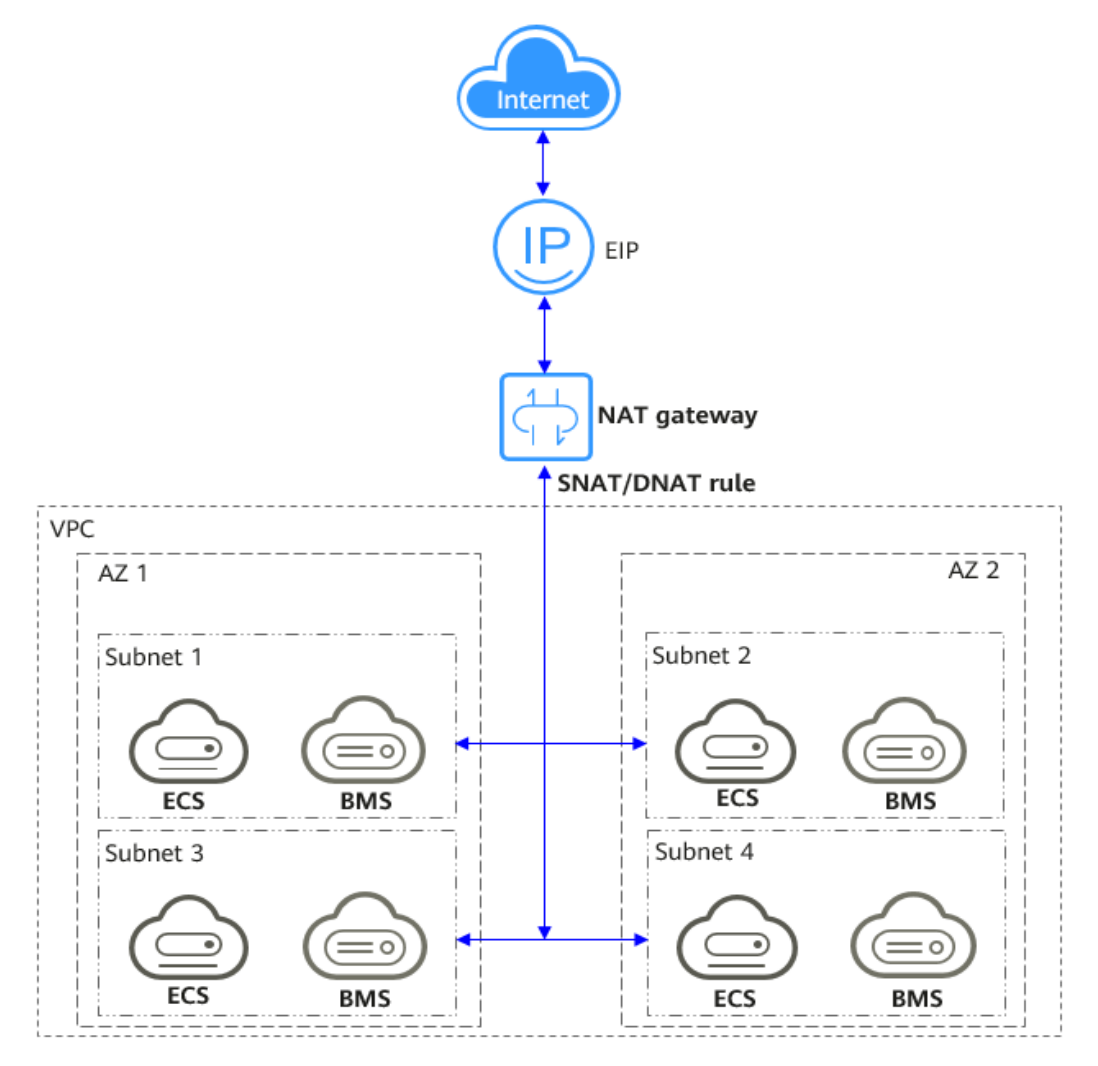

#### **Binding an EIP to a Load Balancer**

#### **Scenario**

After you attach an EIP to a load balancer, the load balancer can distribute requests from the Internet to backend servers.

#### **Related Services**

ELB, ECS, and VPC

#### **Figure 3-3** EIP used by a load balancer

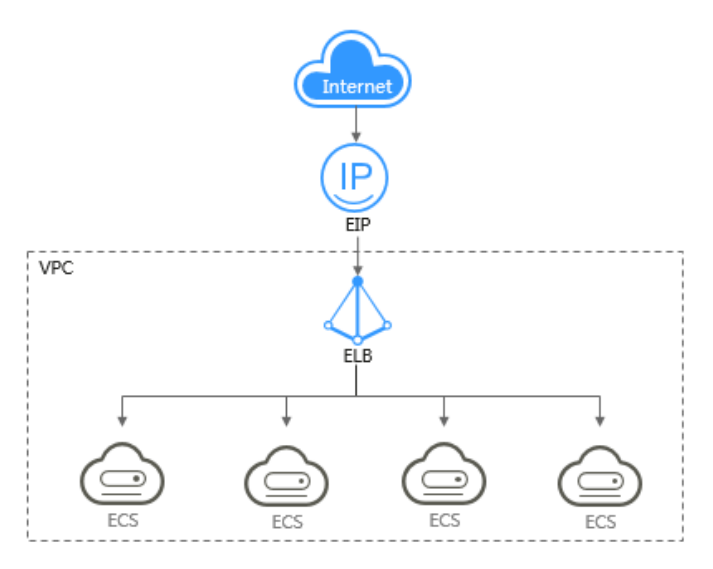

## **4 Functions**

#### <span id="page-11-0"></span>**Table 4-1** lists the common functions of EIP.

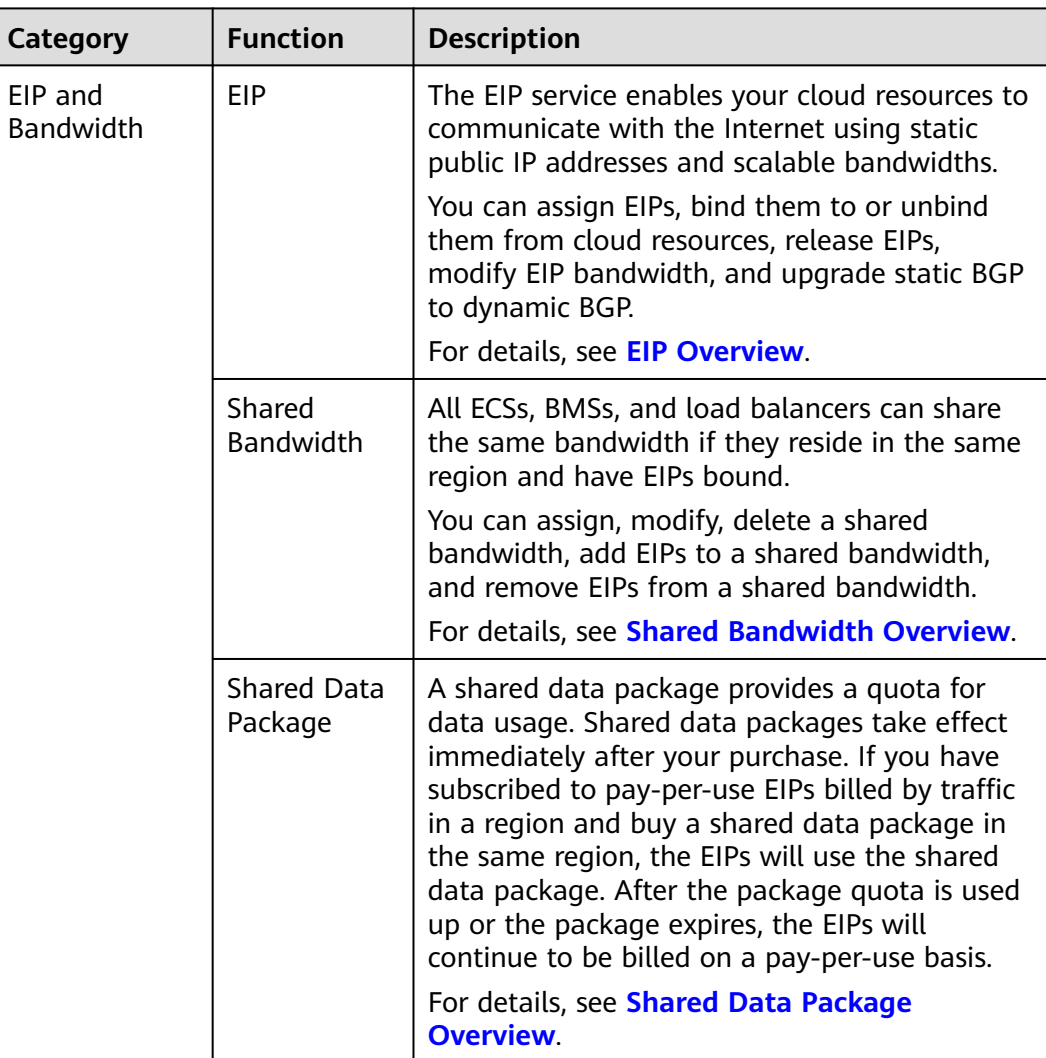

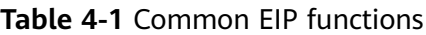

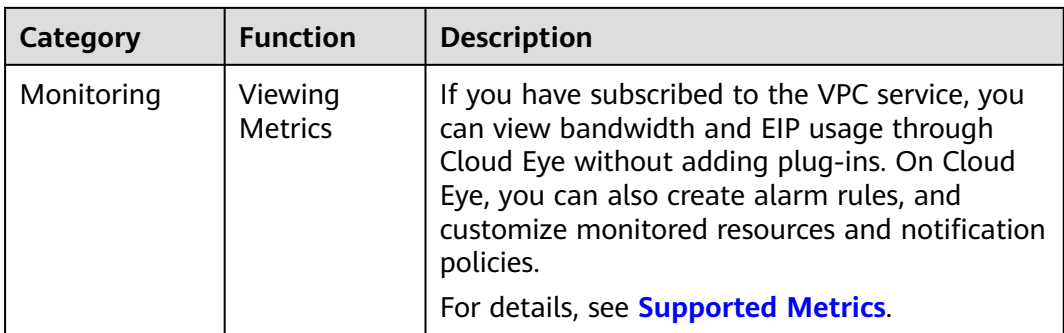

## **5 Notes and Constraints**

#### <span id="page-13-0"></span>**EIP**

Note the following when using EIPs:

- Each EIP can only be bound to one cloud resource and it has to be in the same region as the resource.
- The number of EIPs that you can assign depends on the region. For details, see **[How Do I Apply for a Higher Quota?](https://support.huaweicloud.com/intl/en-us/eip_faq/faq_common_0001.html#section1)**
	- Your request for a larger quota will only be approved if your account has valid orders and you are continuously using cloud resources. If you have released resources immediately after subscribing to them multiple times, your quota cannot be increased.
- An EIP that has already been bound to a cloud resource cannot be bound to another resource without first being unbound from the current resource.
- If an EIP is billed on a pay-per-use basis, the maximum bandwidth is subject to the information displayed on the console. If you need more bandwidth, submit a service ticket or contact your account manager.
- If the used EIP bandwidth exceeds the purchased size or is attacked (usually by a DDoS attack), the EIP will be blocked but can still be bound or unbound.
- You can only release unbound EIPs.
- The system preferentially assigns EIPs to you from the ones you released, if any. However, if any of these EIPs is already assigned to another user, it cannot be re-assigned to you.

#### **Bandwidth**

- The smallest shared bandwidth that can be purchased is 5 Mbit/s. You can only add pay-per-use EIPs to a shared bandwidth.
- Each account can have a maximum of 5 shared bandwidths. If you need more shared bandwidths, submit a service ticket to request a quota increase.
- Within the validity period of a bandwidth used by a yearly/monthly EIP, you can only increase the bandwidth size. You can only reduce the bandwidth size when you renew the subscription.
- A shared bandwidth or dedicated bandwidth can only be used by resources owned by the same account.

#### $\Box$  Note

- Inbound bandwidth is the bandwidth consumed when data is transferred from the Internet to Huawei Cloud. Outbound bandwidth is the bandwidth consumed when data is transferred from Huawei Cloud to the Internet.
- On July 31, 2020, 00:00:00 GMT+08:00, the rules limiting public bandwidths were changed in Chinese mainland regions, including CN North-Beijing4, CN East-Shanghai1, CN South-Guangzhou, CN Southwest-Guiyang1, and CN North-Ulanqab1.

On December 10, 2021, 00:00:00 GMT+08:00, the rules limiting public bandwidths were changed in CN-Hong Kong, AP-Bangkok, AP-Singapore, AF-Johannesburg, LA-Mexico City2, LA-Sao Paulo1, and LA-Santiago.

After the change:

- If your purchased or modified bandwidth is no more than 10 Mbit/s, the inbound bandwidth will be 10 Mbit/s, and the outbound bandwidth will be the same as the purchased or modified bandwidth.
- If your purchased or modified bandwidth is more than 10 Mbit/s, both the inbound and outbound bandwidth will be the same as the purchased or modified bandwidth.

#### **Shared Data Packages**

- Shared data packages require a one-off payment and take effect immediately after purchase. You cannot specify the effective date.
- Shared data packages cannot be unsubscribed from nor be modified once purchased and cannot be renewed upon expiration.
- Shared data packages are billed by month or year. Once expired, remaining package quota cannot be used any more.
- Shared data packages can only be used by pay-per-use dedicated bandwidth billed by traffic. Two types of shared data packages are available: static BGP (for static BGP bandwidth) and dynamic BGP (for dynamic BGP bandwidth).
- A shared data package cannot be used for bandwidth of a specific EIP.
- A shared data package cannot be used for a shared bandwidth.
- A shared data package cannot be used by EIPs of the premium BGP type.

#### $\Box$  Note

For details about how to submit a service ticket, see **[Submitting a Service Ticket](https://support.huaweicloud.com/intl/en-us/usermanual-ticket/topic_0065264094.html)**.

## **6 Billing**

<span id="page-15-0"></span>The EIP service provides multiple billing modes.

- **EIP Billing Modes**
- **[Which Billing Option Is Right for Me?](#page-21-0)**
- **[How Will I Be Billed If I Change My Bandwidth Size?](#page-21-0)**
- **[How Do I Change the EIP Billing Mode?](#page-22-0)**

#### **EIP Billing Modes**

EIPs can be billed on a yearly/monthly or pay-per-use basis. The billing options and billing items depend on the billing mode.

- **[Figure 6-1](#page-16-0)**
- **[Table 6-1](#page-16-0)**

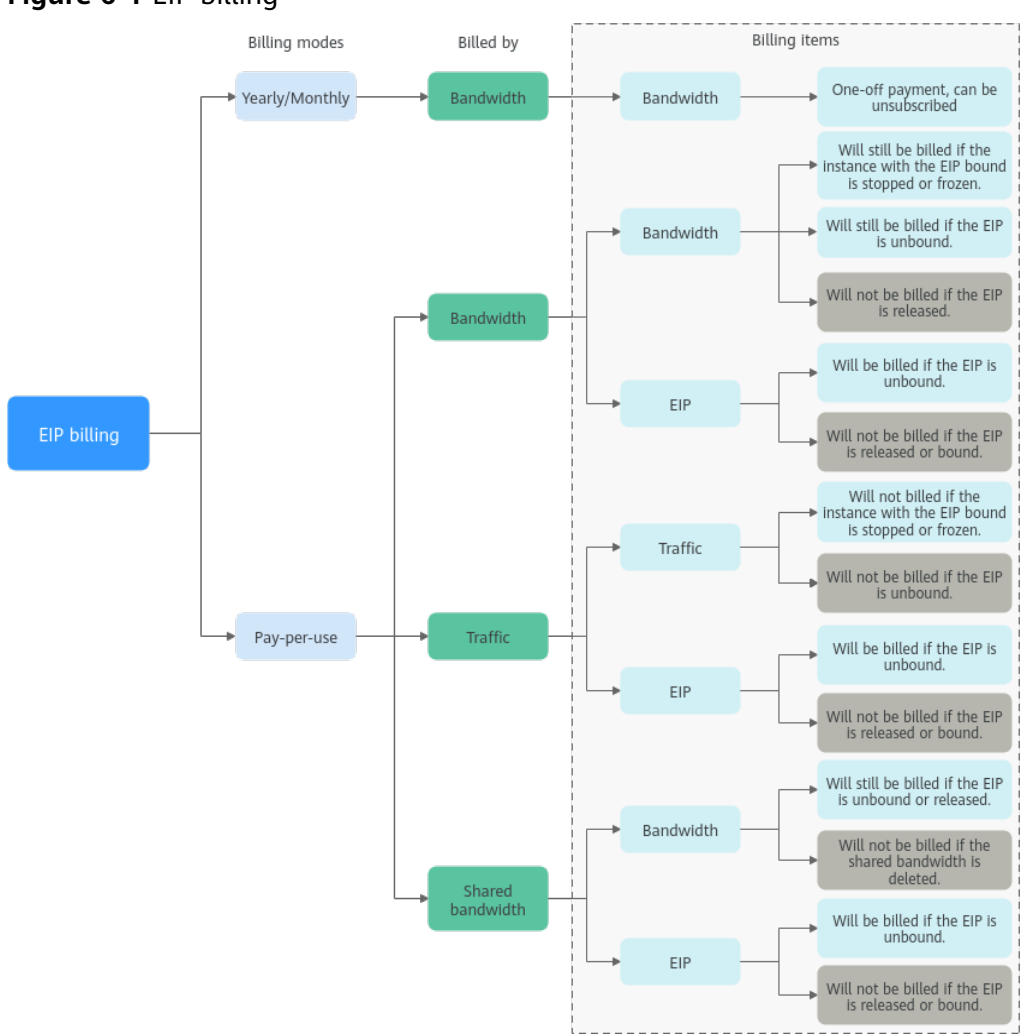

#### <span id="page-16-0"></span>**Figure 6-1** EIP billing

**Table 6-1** EIP billing description

| <b>Billing</b><br><b>Mode</b> | <b>Billed</b><br>By | <b>Billing</b><br><b>Item</b> | <b>Billing Item</b><br><b>Description</b>                                                                                                    | <b>Impact of EIP</b><br><b>Operations on Billing</b><br><b>Items</b>                                                                                                |
|-------------------------------|---------------------|-------------------------------|----------------------------------------------------------------------------------------------------|----------------------------------------------------------------------------------------------------|
| Yearly/<br>Month<br>ly.       | Bandw<br>idth       | <b>Bandwidth</b>              | If you buy a yearly/<br>monthly EIP, you only<br>need to pay for the<br>bandwidth included in<br>the subscription. You<br>are billed based on<br>your specified<br>bandwidth size and<br>usage duration. There<br>is no limit on how<br>much traffic you can<br>use. | You can unsubscribe<br>from a yearly/monthly<br>subscription. Your<br>actual usage fee and<br>some preferential fees<br>will be deducted from<br>the refund amount. |

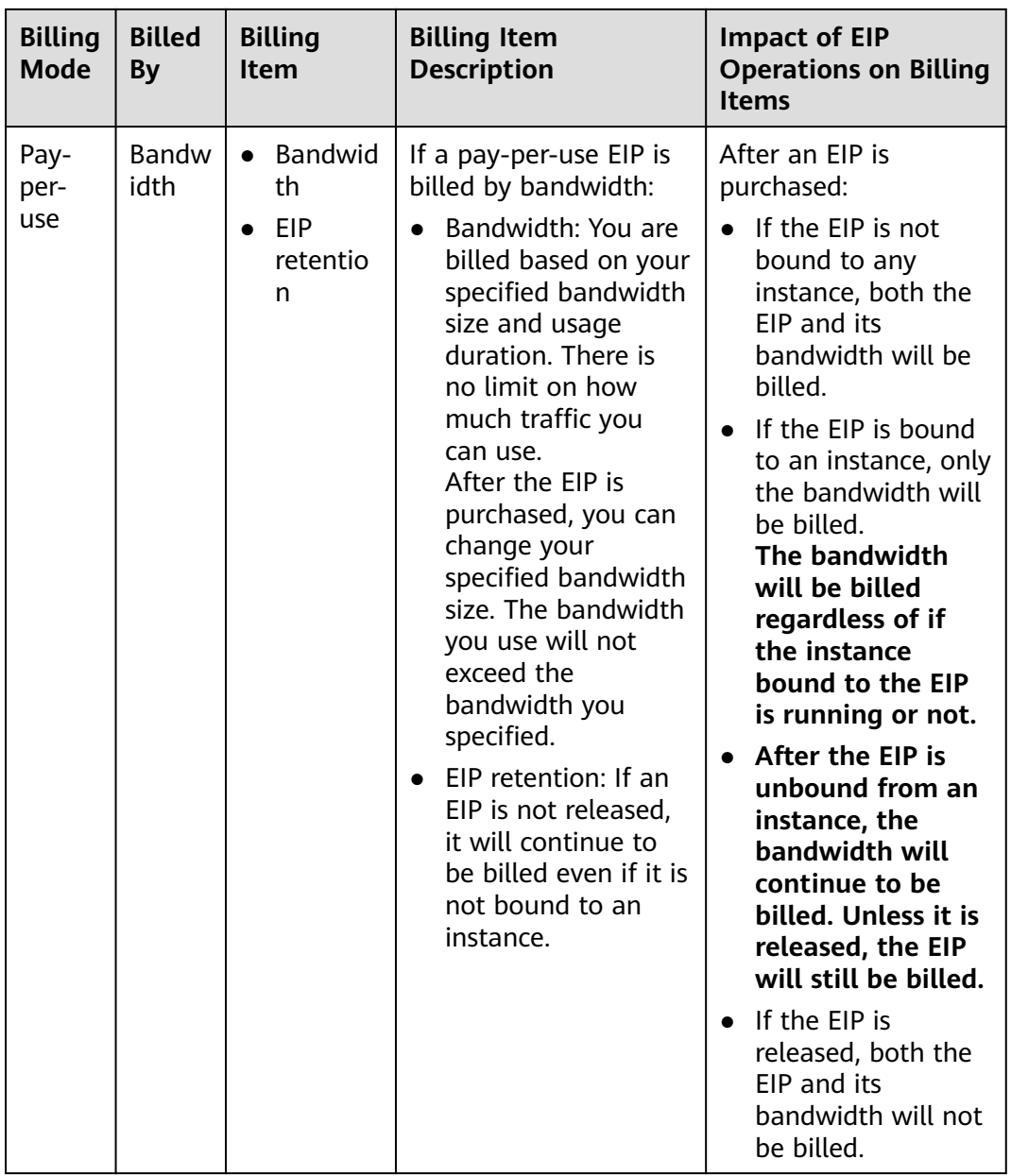

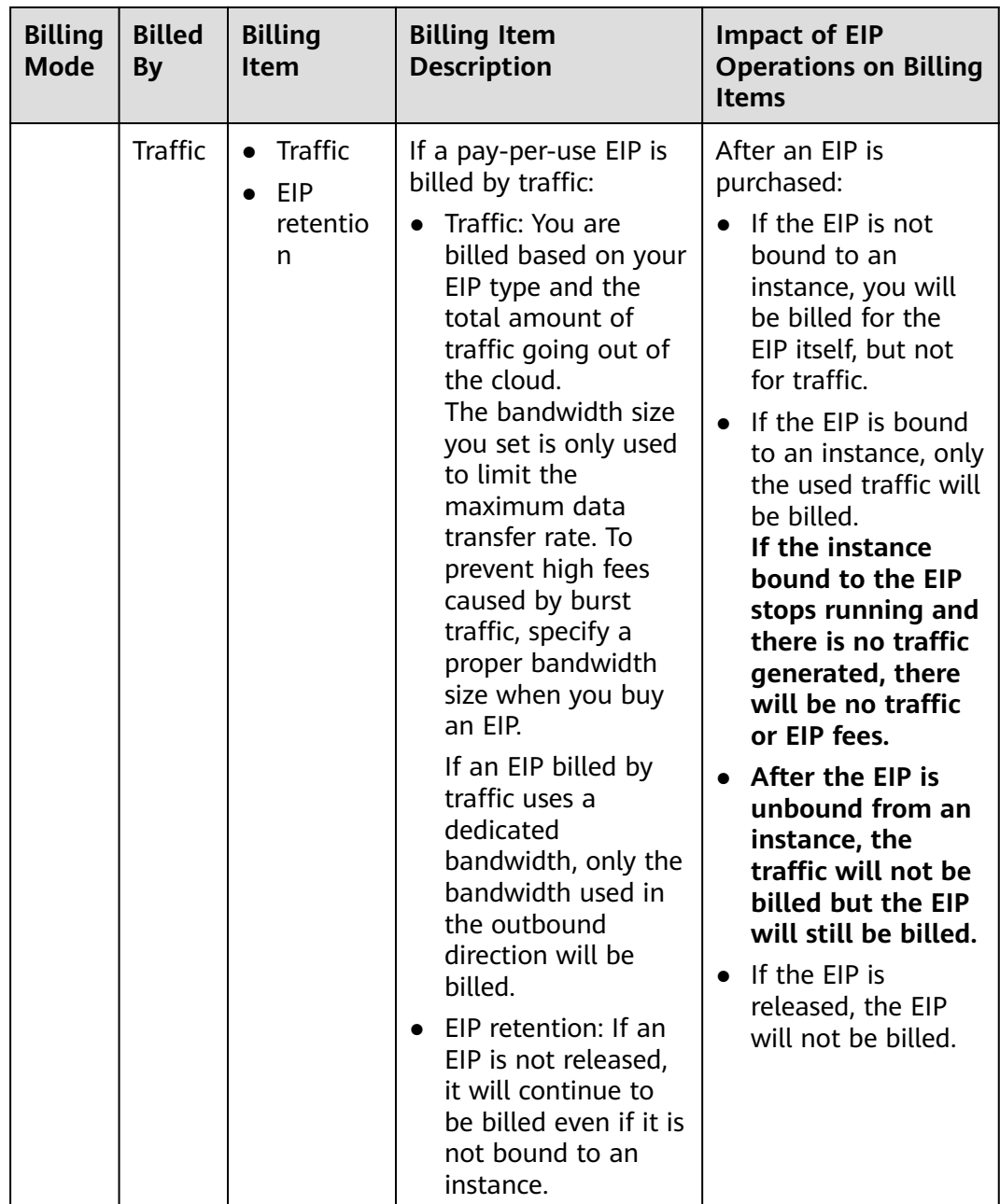

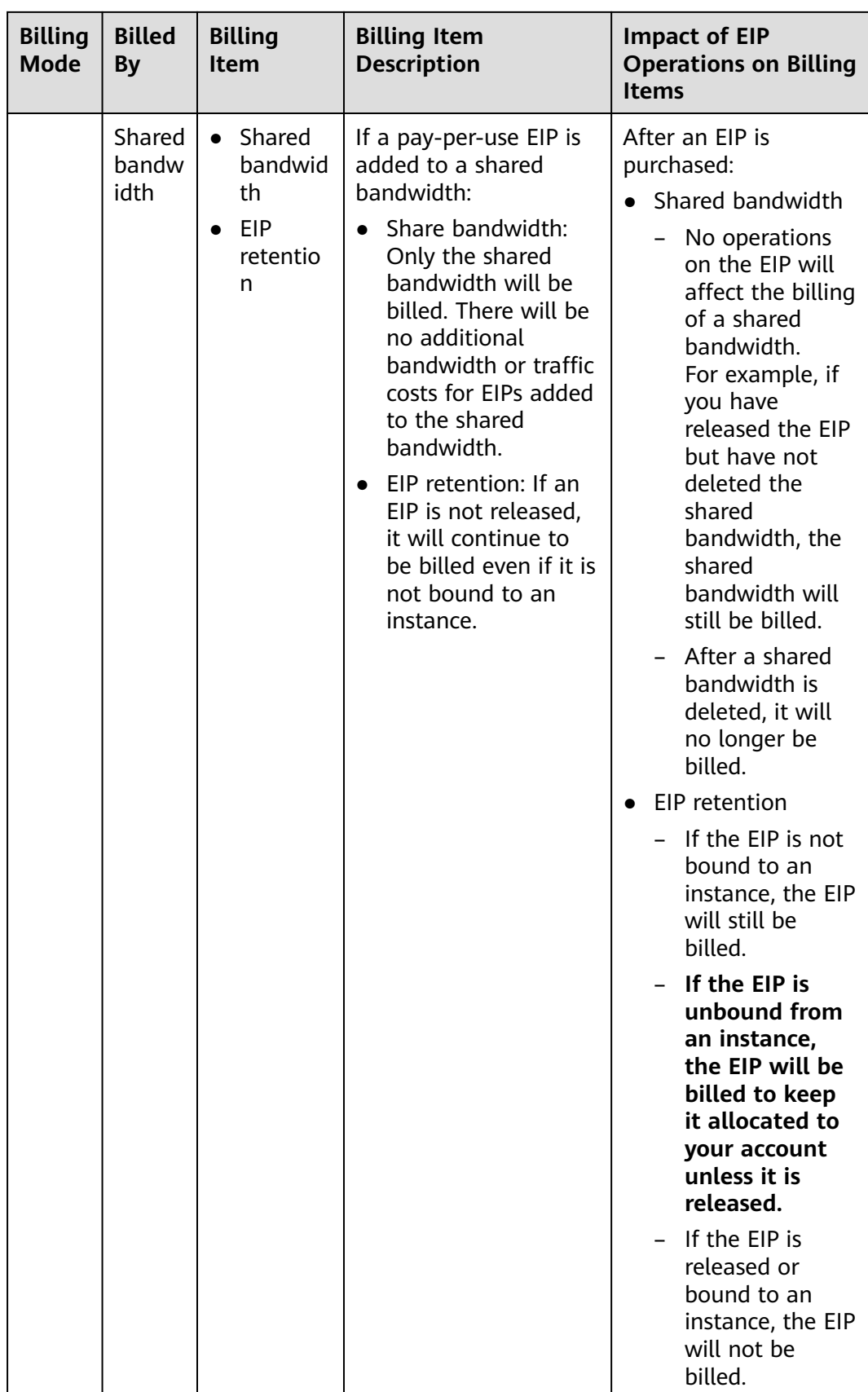

#### $\Box$  Note

The price of a pay-per-use EIP includes the reservation price and the bandwidth price. If you unbind an EIP but do not release it, you will continue to be billed and the price includes the reservation price and the bandwidth price. However, once you bind an EIP to an instance, the reservation price is no longer part of the EIP price.

To save money, you can add multiple EIPs in the same region to a shared bandwidth. A shared bandwidth can be billed on a yearly/monthly or pay-per-use basis. For details, see **Table 6-2**. Currently, only pay-per-use EIPs can be added to a shared bandwidth.

- You can add an EIP to a shared bandwidth when buying the EIP.
- You can also add an existing EIP to a shared bandwidth. After the EIP is added to a shared bandwidth, there will be no additional bandwidth or traffic cost. You will only be billed for the shared bandwidth.

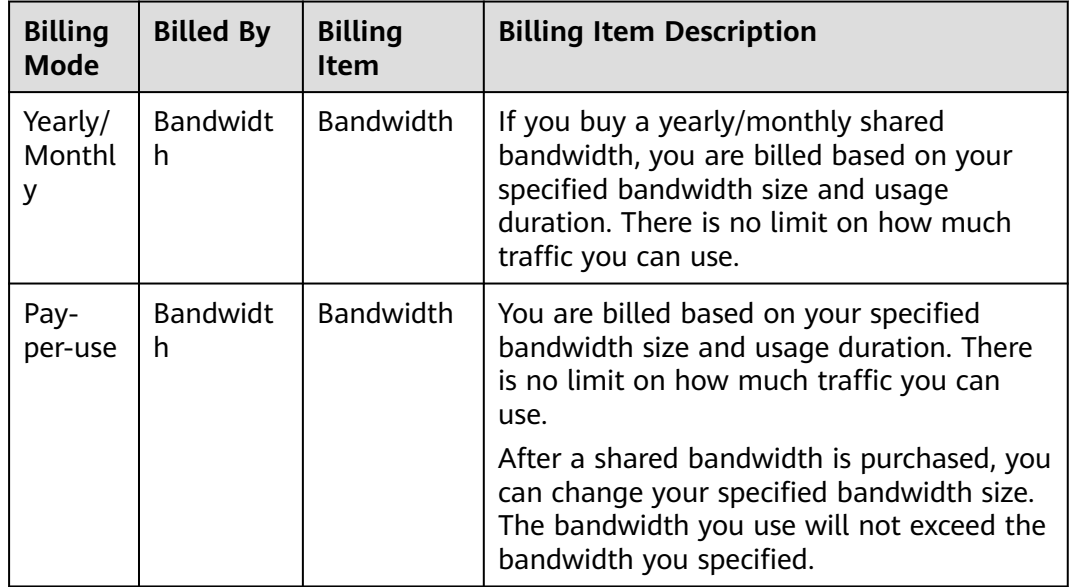

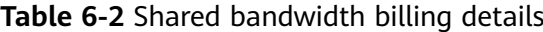

#### $\Box$  Note

- The price of bandwidth, traffic, and EIP depends on the region.
- **[EIP pricing details](https://www.huaweicloud.com/intl/en-us/pricing/index.html?tab=detail#/eip)**
- The EIP bandwidth is the outbound bandwidth consumed when data is transferred from Huawei Cloud to the Internet. For example, when ECSs provide services accessible from the Internet and external users download resources from the ECSs, that consumes outbound bandwidth. Only the outbound bandwidth will be billed.
	- If your purchased or modified bandwidth is no more than 10 Mbit/s, the inbound bandwidth will be 10 Mbit/s, and the outbound bandwidth will be the same as the purchased or modified bandwidth.
	- If your purchased or modified bandwidth is more than 10 Mbit/s, both the inbound and outbound bandwidth will be the same as the purchased or modified bandwidth.

#### <span id="page-21-0"></span>**Which Billing Option Is Right for Me?**

EIPs can be billed by bandwidth or traffic. **Table 6-3** shows the application scenarios of different billing options.

Cloud Eye monitors your network metrics, such as bandwidth and traffic. Based on the bandwidth usage, you can determine which billing option (by bandwidth or by traffic) is more cost-effective. Here are some suggestions for your reference:

- If you need less than 5 Mbit/s of bandwidth for a short time and the traffic is light, set your EIP to be billed by traffic.
- If you need less than 5 Mbit/s of bandwidth but the traffic is heavy set your EIP to be billed by bandwidth, and choose yearly/monthly or pay-per-use billing, depending on how long you will need the bandwidth for.
- If you need more than 5 Mbit/s of bandwidth and the bandwidth usage is greater than 20%, set your EIP to be billed by bandwidth.

For details, see **[Viewing Metrics](https://support.huaweicloud.com/intl/en-us/usermanual-eip/monitor_0003.html)**.

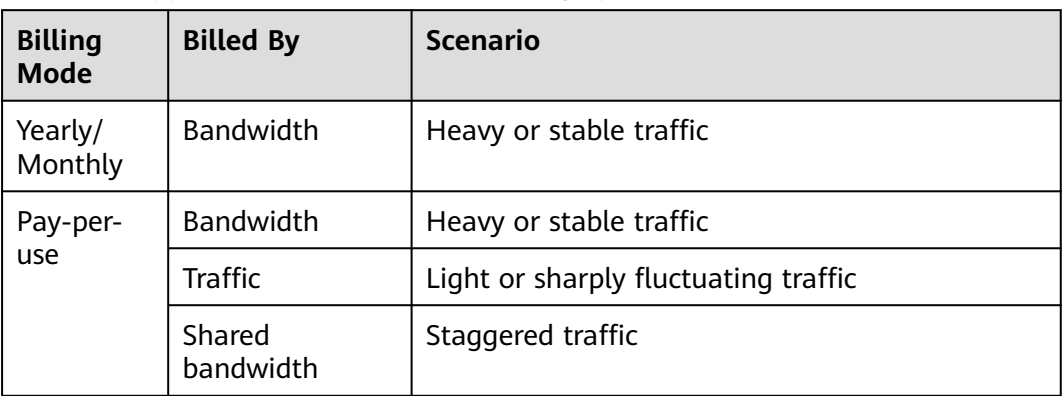

**Table 6-3** Application scenarios of EIP billing options

#### **How Will I Be Billed If I Change My Bandwidth Size?**

If an EIP is not added to a shared bandwidth, the EIP uses the dedicated bandwidth regardless of it is billed by bandwidth or traffic. After an EIP is added to a shared bandwidth, only the shared bandwidth is billed.

- **[Modifying Dedicated Bandwidth Size](https://support.huaweicloud.com/intl/en-us/usermanual-eip/eip_0012.html)**
- **[Modifying Shared Bandwidth Size](https://support.huaweicloud.com/intl/en-us/usermanual-eip/bandwidth_0006.html)**

When you change the bandwidth size, the bandwidth price and effective time depend on the billing mode, which applies to both dedicated and shared bandwidths. For details, see **[Table 6-4](#page-22-0)**.

#### $\Box$  Note

Decreasing bandwidths may cause packet loss.

| <b>Billing</b><br>Mode | <b>Billed</b><br><b>By</b> | Change                                   | <b>Impact</b>                                                                                                    |  |
|------------------------|----------------------------|------------------------------------------|----------------------------------------------------------------------------------------------------|--|
| Yearly/                | <b>Bandw</b><br>idth       | Increase<br>bandwidth                    | The change will take effect immediately.                                                                                                    |  |
| <b>Monthly</b>         |                            |                                          | The increased bandwidth will be billed<br>accordingly.                                                                                                    |  |
|                        | <b>Bandw</b><br>idth       | Decrease<br>bandwidth<br>upon renewal    | The change will not take effect<br>immediately.                                                                                                    |  |
|                        |                            |                                          | You need to select a new bandwidth size<br>and a renewal duration. The change will<br>take effect in the first billing cycle after a<br>successful renewal. |  |
|                        |                            |                                          | The order can be unsubscribed before<br>the bandwidth takes effect.                                                                                         |  |
|                        |                            |                                          | The bandwidth cannot be modified in<br>the first billing cycle.                                                                                             |  |
| Pay-per-<br>use        | Bandw<br>idth              | Increase or<br>decrease the<br>bandwidth | The change will take effect immediately.                                                                                                    |  |
|                        | <b>Traffic</b>             | Increase or<br>decrease the<br>bandwidth | The change will take effect immediately.<br>The bandwidth size you set is only used to<br>limit the maximum data transfer rate.                             |  |

<span id="page-22-0"></span>**Table 6-4** Impact on billing after bandwidth size change

#### **How Do I Change the EIP Billing Mode?**

The EIP service has multiple billing modes you can choose from. You can change your EIP billing mode during the EIP usage period if necessary.

- **[Table 6-5](#page-23-0)**
- **[Changing Bandwidth Billing](https://support.huaweicloud.com/intl/en-us/usermanual-eip/eip_0013.html)**

#### $\Box$  Note

Changing the billing mode does not change EIPs or interrupt their use.

#### <span id="page-23-0"></span>**Figure 6-2** EIP billing mode change

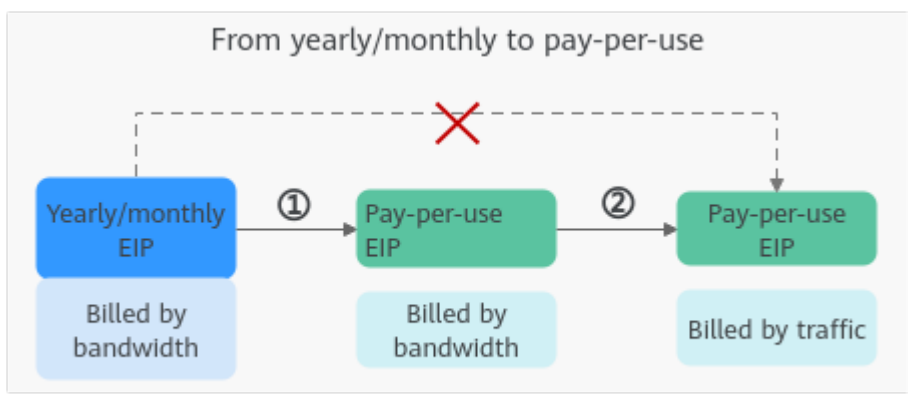

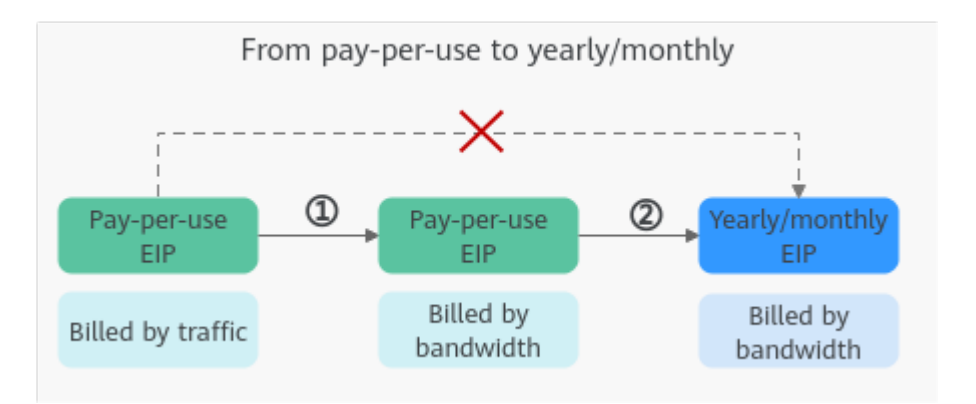

**Table 6-5** EIP billing mode change description

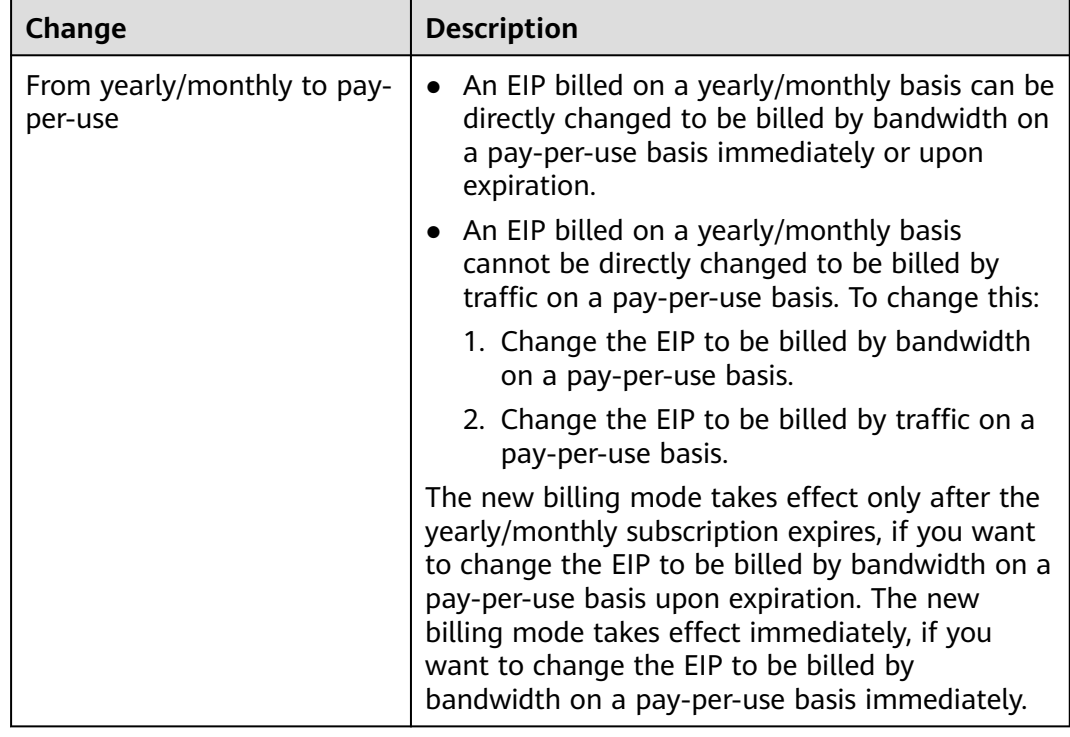

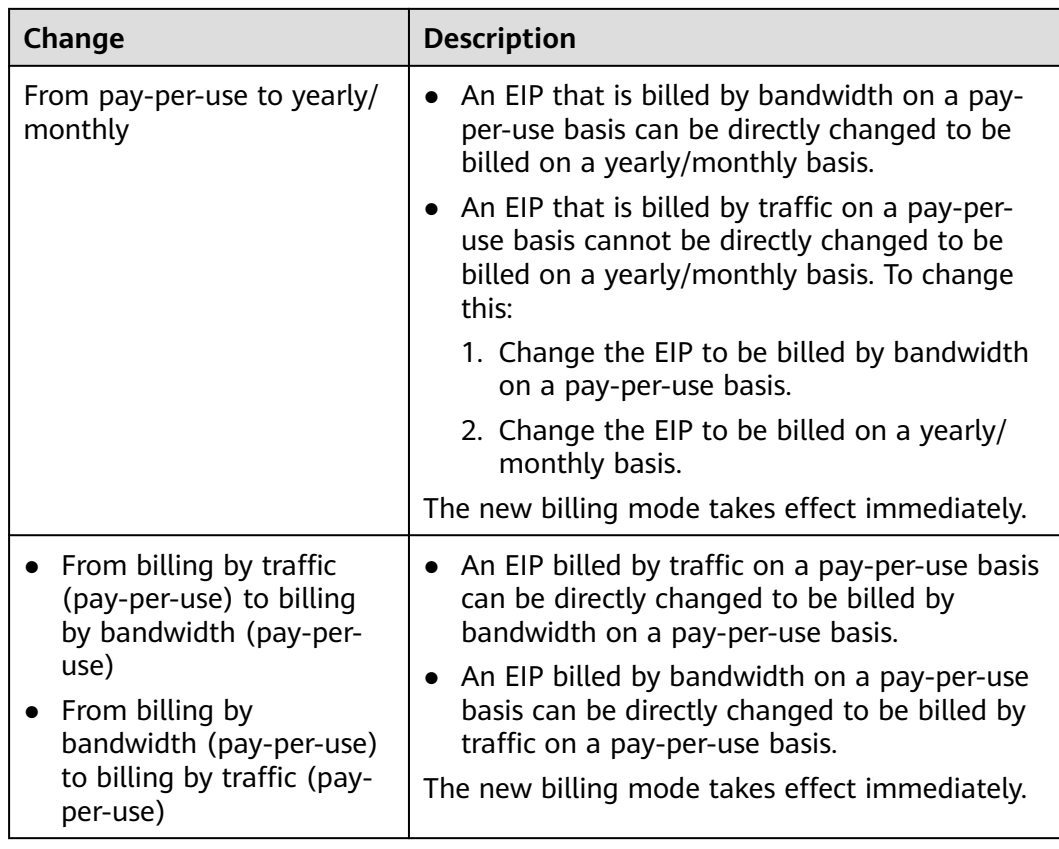

#### **How Do I Renew an EIP? What Will Happen If My Account Is in Arrears?**

#### **Figure 6-3** EIP/Bandwidth lifecycle

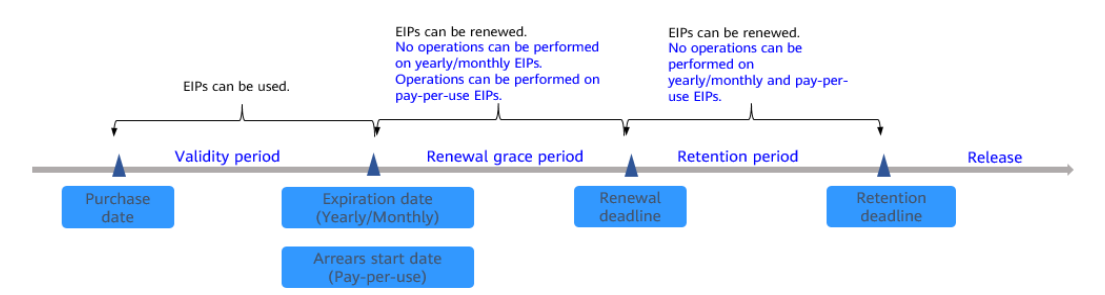

If your account is in arrears, pay the arrears within the specified time to prevent your resources from being frozen or released. For details, see **[Repaying](https://support.huaweicloud.com/intl/en-us/usermanual-billing/repay_topic_000000001.html) [Outstanding Amount](https://support.huaweicloud.com/intl/en-us/usermanual-billing/repay_topic_000000001.html)**.

If your account is in arrears, you will be impacted for using your resources.

If your yearly/monthly resource has expired and is not renewed, the resource enters the grace period. If you do not renew the monthly/yearly resource within the grace period, the resource enters a retention period. If you do not renew the monthly/yearly resource within the retention period, the resource will be deleted.

You cannot perform any operations on yearly/monthly resources that are in the grace or retention period. For example, you cannot change your bandwidth if it is in the grace period or retention period.

To ensure that your services are not affected, **[renew your EIP](https://support.huaweicloud.com/intl/en-us/usermanual-eip/eip_0014.html)** before it expires.

If your pay-per-use resource is in arrears, the resource enters the grace period. If you do not pay off the arrears of the pay-per-use resource within the grace period, the resource enters a retention period. If you do not pay off the arrears of the pay-per-use resource within the retention period, the resource will be deleted.

You can still perform operations on pay-per-use resources in the grace period. However, you cannot perform any operations on them if they enter the retention period.

#### **Unsubscription**

If you have a yearly/monthly EIP that is unbound from an instance and is not expired, but you will no longer use it, you can unsubscribe from it.

- Yearly/monthly EIPs can be unsubscribed. Your actual usage fee and some preferential fees will be deducted from the refund amount.
- Pay-per-use EIPs cannot be unsubscribed. If you do not need the pay-per-use EIPs any more, release them. **[Releasing an EIP](https://support.huaweicloud.com/intl/en-us/usermanual-eip/eip_0017.html)**.

# **7 Security**

### <span id="page-26-0"></span>**7.1 Shared Responsibilities**

Huawei guarantees that its commitment to cyber security will never be outweighed by the consideration of commercial interests. To cope with emerging cloud security challenges and pervasive cloud security threats and attacks, Huawei Cloud builds a comprehensive cloud service security assurance system for different regions and industries based on Huawei's unique software and hardware advantages, laws, regulations, industry standards, and security ecosystem.

**[Figure 7-1](#page-27-0)** illustrates the responsibilities shared by Huawei Cloud and users.

- **Huawei Cloud:** Ensure the security of cloud services and provide secure clouds. Huawei Cloud's security responsibilities include ensuring the security of our IaaS, PaaS, and SaaS services, as well as the physical environments of the Huawei Cloud data centers where our IaaS, PaaS, and SaaS services operate. Huawei Cloud is responsible for not only the security functions and performance of our infrastructure, cloud services, and technologies, but also for the overall cloud O&M security and, in the broader sense, the security and compliance of our infrastructure and services.
- **Tenant:** Use the cloud securely. Tenants of Huawei Cloud are responsible for the secure and effective management of the tenant-customized configurations of cloud services including IaaS, PaaS, and SaaS. This includes but is not limited to virtual networks, the OS of virtual machine hosts and guests, virtual firewalls, API Gateway, advanced security services, all types of cloud services, tenant data, identity accounts, and key management.

**[Huawei Cloud Security White Paper](https://res-static.hc-cdn.cn/cloudbu-site/intl/en-us/TrustCenter/WhitePaper/Best%20Practices/SecurityWhitepaper_intl_en.pdf)** elaborates on the ideas and measures for building Huawei Cloud security, including cloud security strategies, the shared responsibility model, compliance and privacy, security organizations and personnel, infrastructure security, tenant service and security, engineering security, O&M security, and ecosystem security.

| Data security                                                                    | <b>Tenant Data</b>                                           | Customer-side data<br>encryption & data<br>integrity check                                                           |         | Server-side<br>Network traffic protection<br>encryption<br>(Encryption/integrity/identity)<br>(File system/data) |                 | Huawei     | Tenant<br><b>IAM</b> |  |
|----------------------------------------------------------------------------------|--------------------------------------------------------------|----------------------------------------------------------------------------------------------------|---------|----------------------------------------------------------------------------------------------------|-----------------|------------|----------------------|--|
| Application<br>security                                                          | <b>Huawei Cloud</b><br><b>Application</b><br><b>Services</b> | <b>Tenant</b><br><b>Application</b><br><b>Services</b>                                                               |         | <b>Custom Tenant Configurations</b>                                                                              |                 |            |                      |  |
|                                                                                  |                                                              |                                                                                                    |         | Virtual networks, gateways,<br>advanced protection, platforms,                                                   |                 |            |                      |  |
| Platform<br>security                                                             | Huawei Cloud<br><b>Platform Services</b>                     | applications, data, identity<br>management, key management,<br><b>Tenant</b><br>and more<br><b>Platform Services</b> |         | Cloud<br><b>IAM</b>                                                                                              |                 |            |                      |  |
| Infrastructure<br>security                                                       | laaS                                                         | Compute                                                                                                    | Storage |                                                                                                    | <b>Database</b> | Networking |                      |  |
|                                                                                  | Physical<br>Infrastructure                                   | Region                                                                                                    |         | AZ                                                                                                    |                 | Edge       |                      |  |
| Device<br>security                                                               | <b>Terminal Device Security</b>                              |                                                                                                    |         |                                                                                                    |                 |            |                      |  |
| Green: Huawei Cloud's responsibilities<br><b>Blue: Tenant's responsibilities</b> |                                                              |                                                                                                    |         |                                                                                                    |                 |            |                      |  |

<span id="page-27-0"></span>**Figure 7-1** Huawei Cloud shared security responsibility model

### **7.2 Identity Authentication and Access Control**

You can use IAM to control access to your EIP resources. IAM permissions define which actions on your cloud resources are allowed or denied. After creating an IAM user, the administrator needs to add it to a user group and grant the permissions required by EIP to the user group. Then, all users in this group automatically inherit the granted permissions.

For details, see **[Permissions Management](https://support.huaweicloud.com/intl/en-us/productdesc-eip/overview_permission.html)**.

### **7.3 Auditing and Logging**

Cloud Trace Service (CTS) records operations on the cloud resources in your account. You can use the logs generated by CTS to perform security analysis, track resource changes, audit compliance, and locate faults.

After CTS is enabled, traces can be generated for EIP operations.

- If you want to enable and configure CTS, refer to **[Enabling CTS](https://support.huaweicloud.com/intl/en-us/qs-cts/cts_02_0001.html)**.
- If you want to know supported operations on EIPs, refer to **[Supported VPC](https://support.huaweicloud.com/intl/en-us/usermanual-vpc/vpc010016.html) [Operations](https://support.huaweicloud.com/intl/en-us/usermanual-vpc/vpc010016.html)**.
- If you want to view traces, refer to **[Viewing Traces](https://support.huaweicloud.com/intl/en-us/usermanual-vpc/vpc010017.html)**.

### **7.4 Resilience**

The EIP service is available in more than 20 countries and regions around the world and has disaster recovery capabilities. In addition, the EIP service connects to carriers' network with multiple paths in BGP mode. The EIP service can detect the status of paths and carriers' networks. If a carrier's network is faulty, the EIP service can quickly switch to the path of another carrier to ensure high service availability.

### <span id="page-28-0"></span>**7.5 Risk Monitoring**

Cloud Eye can monitor resources, resource groups, and websites, and timely report alarms to help you keep track of your resource usages and service status on the cloud.

With Cloud Eye, you can view the traffic, bandwidth, and bandwidth usage of EIPs by time, and analyze potential risks based on alarms. When creating alarm rules, you can configure monitoring thresholds and alarm notifications. This will ensure you learn about EIP resource exceptions in a timely manner, so you can handle faults quickly and prevent services from being interrupted.

If you want to know supported EIP metrics, see **[Supported Metrics](https://support.huaweicloud.com/intl/en-us/usermanual-eip/monitor_0002.html)**.

### **7.6 Certificates**

#### **Compliance Certificates**

Huawei Cloud services and platforms have obtained various security and compliance certifications from authoritative organizations, such as International Organization for Standardization (ISO). You can **[download](https://www.huaweicloud.com/intl/en-us/securecenter/compliance/compliance-center/download-compliance-certificates.html)** them from the console.

**Figure 7-2** Downloading compliance certificates

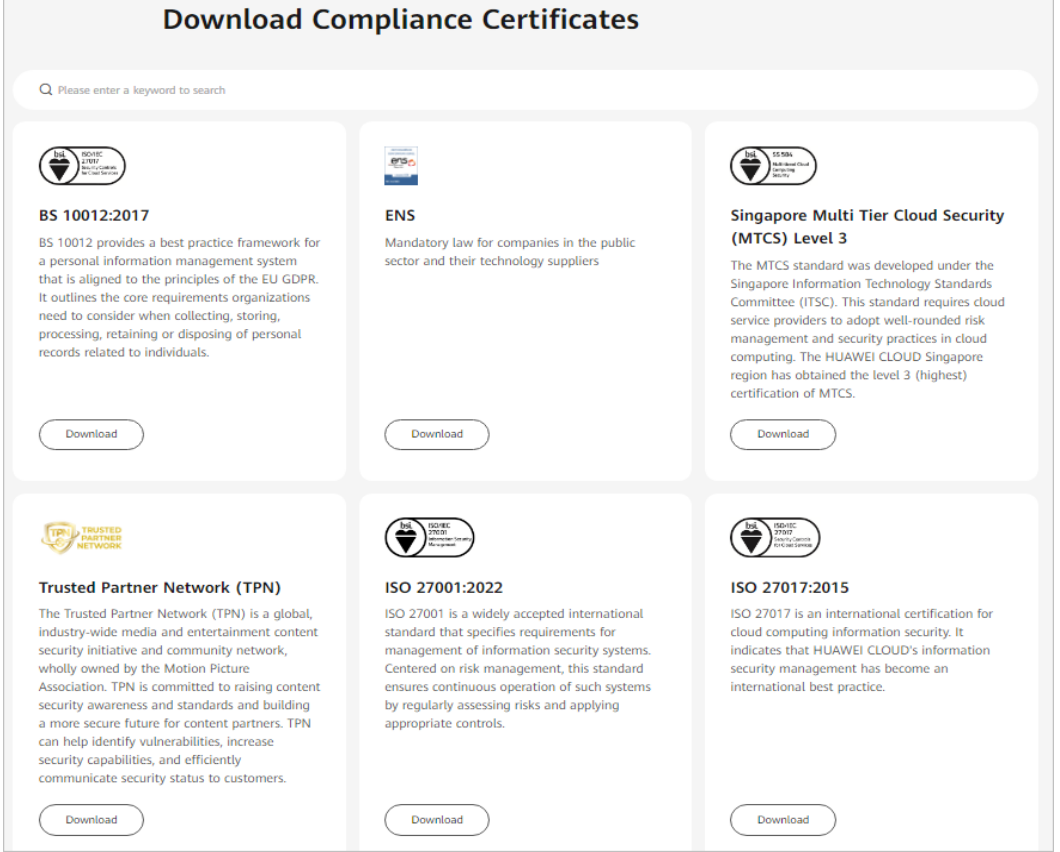

#### **Resource Center**

Huawei Cloud also provides the following resources to help users meet compliance requirements. For details, see **[Resource Center](https://www.huaweicloud.com/intl/en-us/securecenter/resource.html)**.

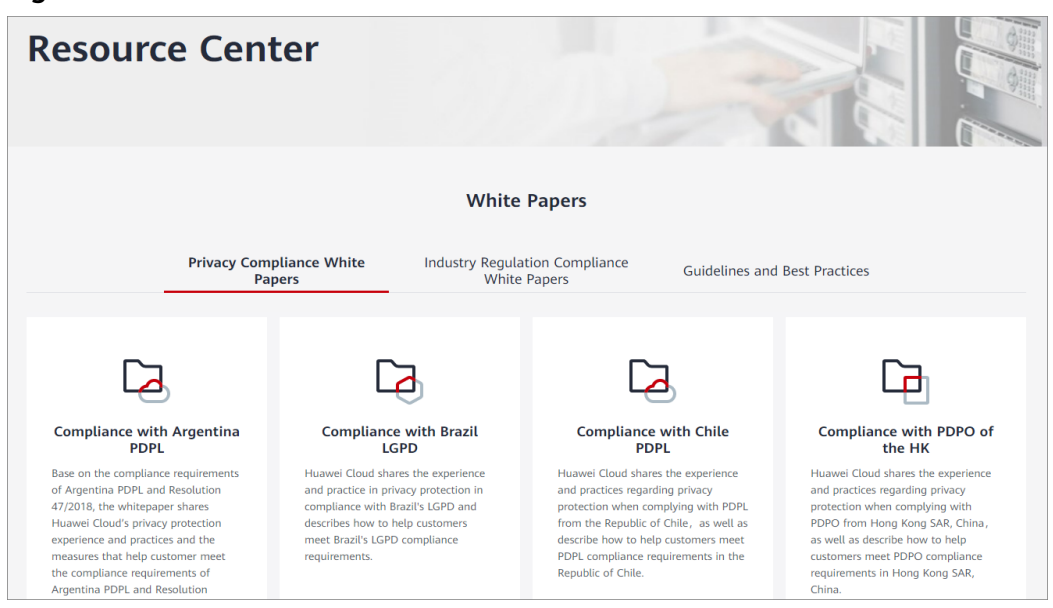

**Figure 7-3** Resource center

## **8 Permissions**

<span id="page-30-0"></span>If you need to assign different permissions to employees in your enterprise to access your EIP resources, IAM is a good choice for fine-grained permissions management. IAM provides identity authentication, permissions management, and access control, helping you securely manage access to your Huawei Cloud resources.

With IAM, you can use your HUAWEI ID to create IAM users, and assign permissions to the users to control their access to specific resources. For example, some software developers in your enterprise need to use EIP resources but should not be allowed to delete them or perform any high-risk operations. In this scenario, you can create IAM users for the software developers and grant them only the permissions required for using EIP resources.

If your HUAWEI ID does not need individual IAM users for permissions management, you may skip over this section.

IAM can be used free of charge. You pay only for the resources in your account. For more information, see **[IAM Service Overview](https://support.huaweicloud.com/intl/en-us/productdesc-iam/iam_01_0026.html)**.

#### **EIP Permissions**

New IAM users do not have any permissions assigned by default. You need to first add them to one or more groups and attach policies or roles to these groups. The users then inherit permissions from the groups and can perform specified operations on cloud services based on the permissions they have been assigned.

Currently, EIP permissions are included in VPC permissions.

VPC is a project-level service deployed for specific regions. When you set **Scope** to **Region-specific projects** and select the specified projects (for example, **apsoutheast-1**) in the specified regions (for example, **CN-Hong Kong**), the users only have permissions for VPCs in the selected projects. If you set **Scope** to **All resources**, users have permissions for VPCs in all region-specific projects. When accessing VPCs, the users need to switch to the authorized region.

You can grant permissions by using roles and policies.

Roles: A coarse-grained authorization strategy provided by IAM to assign permissions based on users' job responsibilities. Only a limited number of service-level roles are available for authorization. When you grant permissions using roles, you also need to attach dependent roles. Roles are not ideal for fine-grained authorization and least privilege access.

Policies: A fine-grained authorization strategy that defines permissions required to perform operations on specific cloud resources under certain conditions. This type of authorization is more flexible and is ideal for least privilege access. For example, you can grant VPC users only the permissions for managing a certain type of resources. A majority of fine-grained policies contain permissions for specific APIs, and permissions are defined using API actions. For the API actions supported by VPC, see **[Permissions Policies and](https://support.huaweicloud.com/intl/en-us/api-vpc/permission_0001.html) [Supported Actions](https://support.huaweicloud.com/intl/en-us/api-vpc/permission_0001.html)**.

**Table 8-1** lists all the system-defined roles and policies supported by VPC.

| <b>Policy Name</b>                                                                                                    | <b>Description</b>               | <b>Policy Type</b>           | <b>Dependencies</b>                                                                                                 |  |
|----------------------------------------------------------------------------------------------------|----------------------------------|------------------------------|----------------------------------------------------------------------------------------------------|--|
| <b>VPC FullAccess</b>                                                                                                    | Full permissions for VPC         | System-<br>defined<br>policy | To use the VPC<br>flow log<br>function, users<br>must also have<br>the LTS<br><b>ReadOnlyAcce</b><br>ss permission. |  |
| <b>VPC</b><br><b>ReadOnlyAcces</b><br>s                                                                                                    | Read-only permissions on<br>VPC. | System-<br>defined<br>policy | None                                                                                                    |  |
| <b>VPC</b><br>Most permissions on VPC,<br>Administrator<br>excluding creating,<br>modifying, deleting, and<br>viewing security groups and<br>security group rules.<br>To be granted this<br>permission, users must also<br>have the Tenant Guest<br>permission. |                                  | System-<br>defined role      | <b>Tenant Guest</b><br>policy, which<br>must be<br>attached in the<br>same project<br>as VPC<br>Administrator.      |  |

**Table 8-1** System-defined permissions for VPC

**Table 8-2** lists the common operations supported by each system policy of VPC. Please choose proper system policies according to this table.

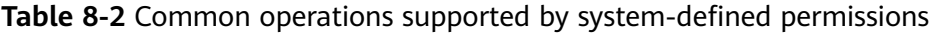

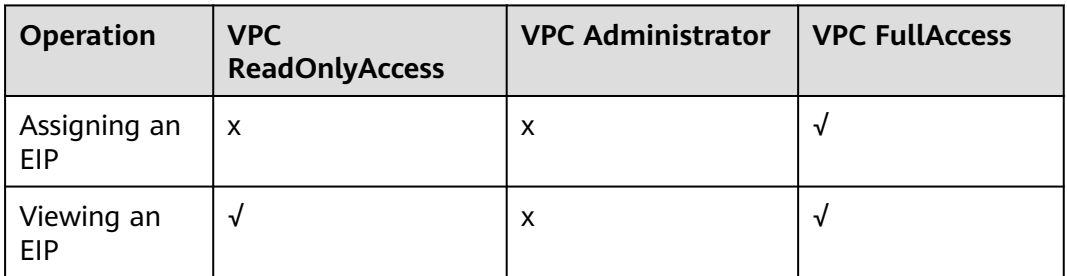

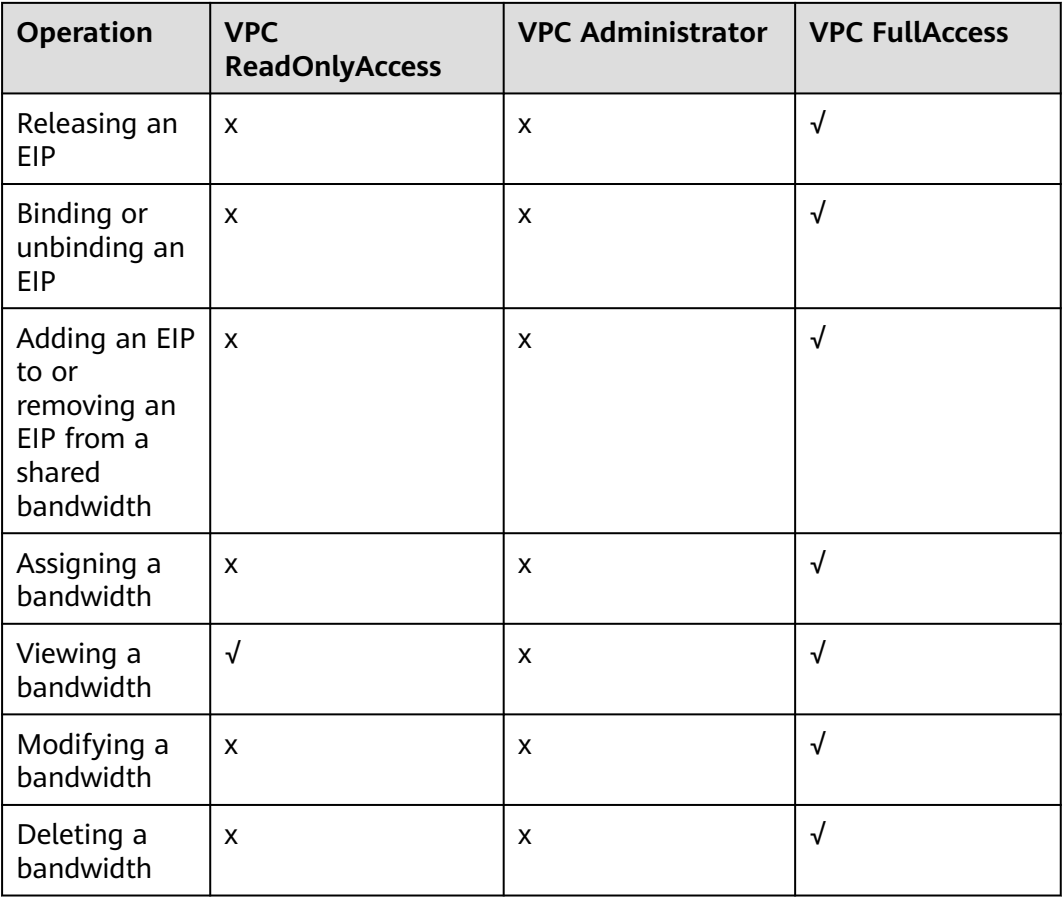

#### **Helpful Links**

- **[What Is IAM?](https://support.huaweicloud.com/intl/en-us/productdesc-iam/iam_01_0026.html)**
- **[Creating a User and Granting EIP Permissions](https://support.huaweicloud.com/intl/en-us/usermanual-eip/permission_0003.html)**
- **[Permissions Policies and Supported Actions](https://support.huaweicloud.com/intl/en-us/api-eip/eip_apipermission_0001.html)**

## <span id="page-33-0"></span>**9 EIP and Other Services**

**Figure 9-1** shows the relationship between EIP and other services.

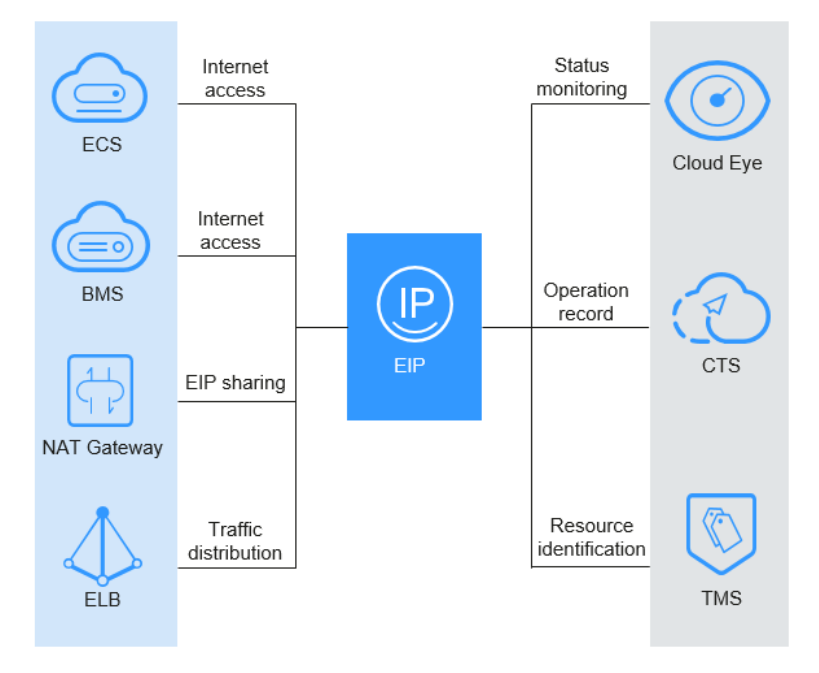

**Figure 9-1** EIP and related services

**Table 9-1** Related services

| <b>Interactive</b><br><b>Function</b>                                        | <b>Service</b>                           | Reference                                                         |
|------------------------------------------------------------------------------|------------------------------------------|-------------------------------------------------------------------|
| Bind an EIP to a<br>server to allow the<br>server to access the<br>Internet. | Elastic Cloud Server (ECS)<br><b>BMS</b> | <b>Binding an EIP</b><br><b>Binding an EIP to a</b><br><b>BMS</b> |

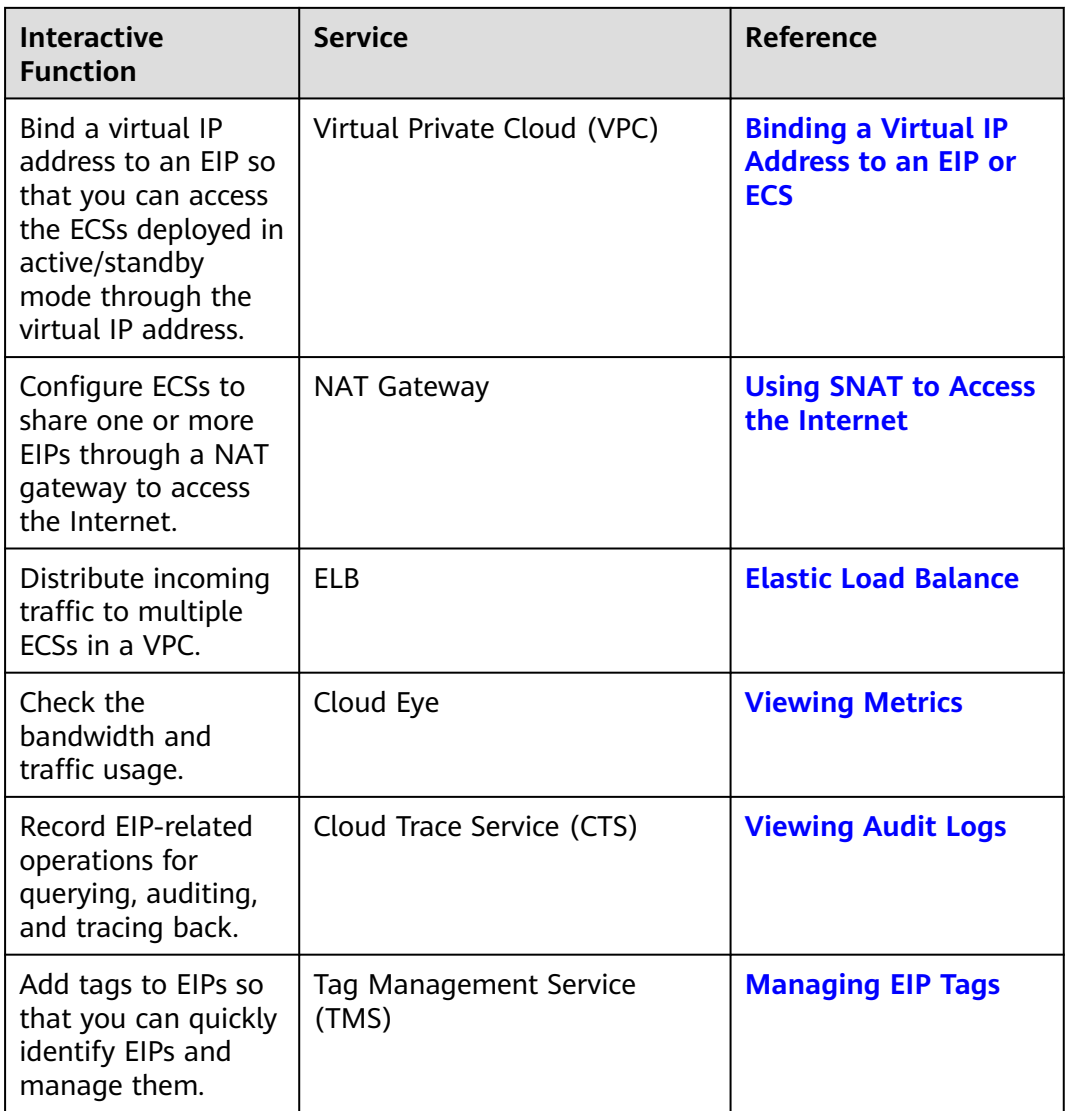

# **10 Region and AZ**

#### <span id="page-35-0"></span>**Concept**

A region and availability zone (AZ) identify the location of a data center. You can create resources in a specific region and AZ.

- Regions are divided based on geographical location and network latency. Public services, such as Elastic Cloud Server (ECS), Elastic Volume Service (EVS), Object Storage Service (OBS), Virtual Private Cloud (VPC), Elastic IP (EIP), and Image Management Service (IMS), are shared within the same region. Regions are classified into universal regions and dedicated regions. A universal region provides universal cloud services for common tenants. A dedicated region provides specific services for specific tenants.
- An AZ contains one or more physical data centers. Each AZ has independent cooling, fire extinguishing, moisture-proof, and electricity facilities. Within an AZ, computing, network, storage, and other resources are logically divided into multiple clusters. AZs within a region are interconnected using highspeed optical fibers, to support cross-AZ high-availability systems.

**Figure 10-1** shows the relationship between regions and AZs.

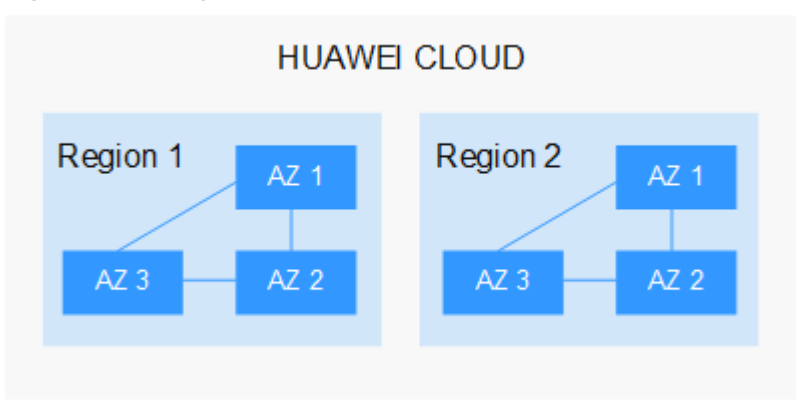

**Figure 10-1** Regions and AZs

Huawei Cloud provides services in many regions around the world. You can select a region and an AZ based on requirements. For more information, see **[Huawei](https://www.huaweicloud.com/intl/en-us/global/) [Cloud Global Regions](https://www.huaweicloud.com/intl/en-us/global/)**.

#### **Selecting a Region**

When selecting a region, consider the following factors:

**Location** 

It is recommended that you select the closest region for lower network latency and quick access.

- If your target users are in Asia Pacific (excluding the Chinese mainland), select the **CN-Hong Kong**, **AP-Bangkok**, or **AP-Singapore** region.
- If your target users are in Africa, select the **AF-Johannesburg** region.
- If your target users are in Latin America, select the **LA-Santiago** region.

 $\Box$  Note

The **LA-Santiago** region is located in Chile.

Resource price

Resource prices may vary in different regions. For details, see **[Product Pricing](https://www.huaweicloud.com/intl/en-us/pricing/index.html) [Details](https://www.huaweicloud.com/intl/en-us/pricing/index.html)**.

#### **Selecting an AZ**

When deploying resources, consider your applications' requirements on disaster recovery (DR) and network latency.

- For high DR capability, deploy resources in different AZs within the same region.
- For lower network latency, deploy resources in the same AZ.

#### **Regions and Endpoints**

Before you use an API to call resources, specify its region and endpoint. For more details, see **[Regions and Endpoints](https://developer.huaweicloud.com/intl/en-us/endpoint)**.

## **11 Change History**

<span id="page-37-0"></span>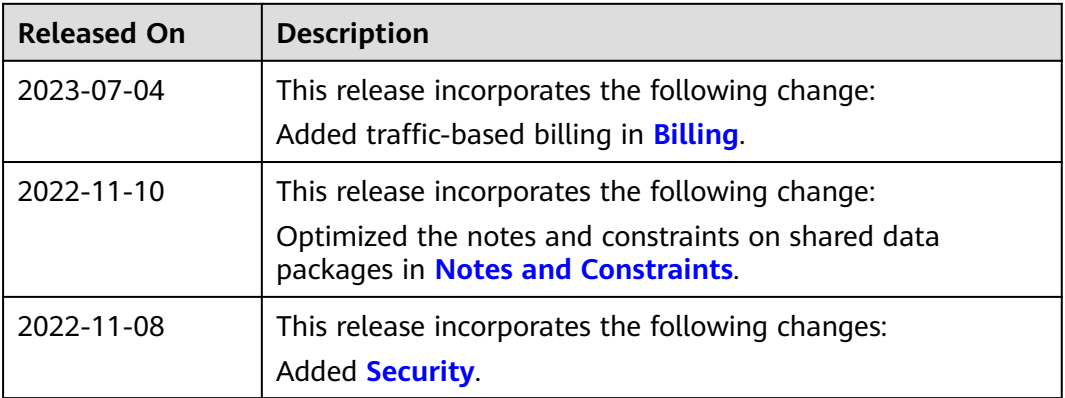